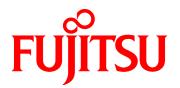

# FUJITSU Server PRIMEQUEST 1000 Series The setting for SAS RAID Unit / SAS RAID Controller Card

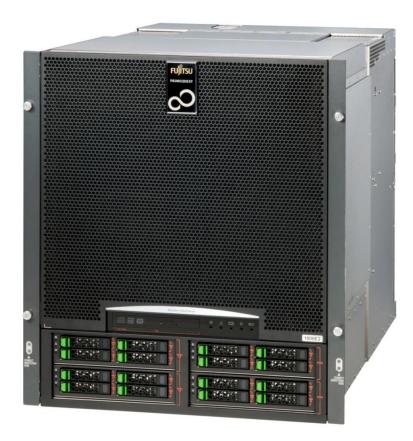

## Preface

This manual describes the notes of the setting for SAS RAID Unit / SAS RAID Controller Card that the product ID and name is the following.

For details on the regulatory compliance statements and safety precautions, see the *PRIMEQUEST 1000 Series Safety* and *Regulatory Information* (C122-E115).

| Product ID | Product name                                       |  |
|------------|----------------------------------------------------|--|
| MC-5HRC11  | C-5HRC11 SAS RAID Unit                             |  |
| MC-5HRC21  | MC-5HRC21 SAS RAID Unit (with Battery Backup Unit) |  |
| MC-0JSR11  | SAS RAID Controller Card                           |  |

#### **Revision History**

| Edition | Date       | Revised location (type) | Description                                                   |
|---------|------------|-------------------------|---------------------------------------------------------------|
| 1       | 2015-04-28 | All pages               | - The edition is initialized to "01" for changing manual code |
|         |            |                         |                                                               |

This manual shall not be reproduced or copied without the permission of Fujitsu Limited. Copyright 2015 FUJITSU LIMITED

# Contents

| Preface |                                                                              | l |
|---------|------------------------------------------------------------------------------|---|
| CHAPTER | 1 The Setting for SAS RAID Unit / SAS RAID Controller Card after replacement | ł |
| 1.1     | The setting for SAS RAID Unit / SAS RAID Controller Card after replacement   | ł |
| 1.1.1   | The setting can be changed from ServerViewRAID Manager                       | 5 |

# CHAPTER 1 The Setting for SAS RAID Unit / SAS RAID Controller Card after replacement

This chapter describes the notes after replacement of SAS RAID Unit / SAS RAID Controller Card.

#### 1.1 The setting for SAS RAID Unit / SAS RAID Controller Card

#### after replacement

When SAS RAID Unit / SAS RAID Controller Card is replaced, the setting for SAS RAID Unit / SAS RAID Controller Card get back to the default.

If the setting is changed from the default, changed settings shall be remembered.

And, changed settings should be restored after SAS RAID Unit / SAS RAID Controller Card is replaced due to its failure. Especially, the following setting should be noted.

If the changed settings has not been restored, the error will occur.

In case of replacement only of BBU (Battery Backup Unit), the setting doesn't change.

### 1.1.1 The setting can be changed from ServerViewRAID Manager

| Setting contents                        | Default               | Changing setting                              |
|-----------------------------------------|-----------------------|-----------------------------------------------|
| Tasks                                   |                       |                                               |
| Initialization mode                     | Normal initialization | ()Normal initialization ()Fast initialization |
|                                         |                       |                                               |
| Consistency                             |                       |                                               |
| MDC rate                                | 30                    | [ ](0-100)                                    |
| Schedule mode                           | Disabled              | ()Disabled ()Sequential ()Concurrent          |
| Abort MDC on error                      | Disabled              | ()Enabled ()Disabled                          |
|                                         |                       |                                               |
| Patrol read                             |                       |                                               |
| Patrol read mode                        | Automatic             | ( )Automatic ( )Manual ( )Disabled            |
| Continuous patrolling                   | No                    | ()Yes ()No                                    |
| Patrol Read delay                       | 168                   | [ ](4-1016)                                   |
| Max. disk count                         | 255                   | [ ](0-255)                                    |
| Correct media errors during patrol read | Enabled               | ()Enabled ()Disabled                          |
| Patrol read on SSD                      | Disabled              | ()Enabled ()Disabled                          |
|                                         |                       |                                               |
| Further                                 |                       |                                               |
| Auto rebuild                            | Enabled               | ()Enabled ()Disabled                          |
|                                         |                       |                                               |
| Others                                  |                       |                                               |
| Alarm Control                           | Disabled              | ()Enabled ()Disabled                          |